1. In general, much better.

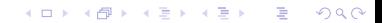

- 1. In general, much better.
- 2. If it was not approved, do the re-exam. No retries on the re-exam.

K ロ ▶ K 레 ▶ K 레 ▶ K 레 ≯ K 게 회 게 이 및 사 이 의 O

- 1. In general, much better.
- 2. If it was not approved, do the re-exam. No retries on the re-exam.

K ロ ▶ K 레 ▶ K 레 ▶ K 레 ≯ K 게 회 게 이 및 사 이 의 O

3. It is due at 8:15 on November 2.

- 1. In general, much better.
- 2. If it was not approved, do the re-exam. No retries on the re-exam.
- 3. It is due at 8:15 on November 2.
- 4. Read all comments, even if it was approved.

**KORKA REPARATION ADD** 

### New assignment

 $\blacktriangleright$  Assignment 3 is available.

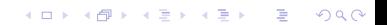

#### New assignment

- $\triangleright$  Assignment 3 is available.
- It is due at 8:15 on November 5.

#### Comments about first assignment

If it was not approved:

1. You need to do the redo, by 8:30 on October 29.

K ロ ▶ K 레 ▶ K 레 ▶ K 레 ≯ K 게 회 게 이 및 사 이 의 O

#### Comments about first assignment

If it was not approved:

1. You need to do the redo, by 8:30 on October 29.

**KORK STRATER STRAKES** 

2. Fix all problems with your original assignment.

### Comments about first assignment

If it was not approved:

- 1. You need to do the redo, by 8:30 on October 29.
- 2. Fix all problems with your original assignment.
- 3. Turn in new version via Blackboard and graded version to your "instruktor".

**KORKA REPARATION ADD** 

4. You will only be allowed a redo on one more assignment.

Encouragement to study

#### http://www.tv2fyn.dk/arkiv/2015/10/14?video id=85676&autoplay=1

Is this course giving you a good overview of what computer science is?

**KORKA REPARATION ADD** 

- A. Very useful.
- B. Somewhat useful.
- C. I needed an overview, but this course is not giving it.
- D. I did not need an overview, but it is still good.
- E. I did not need an overview and do not want one.

Vote at m.socrative.com. Room number 415439.

What is your opinion about the pace of the lectures?

- A. Much too fast.
- B. A little too fast.
- C. Close to right.
- D. A little too slow.
- E. Much too slow.

Vote at m.socrative.com. Room number 415439.

**KORK EX KEY KEY YOUR** 

How difficult is the course?

- A. Much too difficult.
- B. A little too difficult.
- C. A good level.
- D. A little too easy.
- E. Much too easy.

Vote at m.socrative.com. Room number 415439.

K ロ ▶ K @ ▶ K 할 ▶ K 할 ▶ 이 할 → 9 Q @

What do you think about U50A?

- A. It's a terrible lecture hall.
- B. It's still bad, but better with screens and microphone.

K ロ ▶ K @ ▶ K 할 ▶ K 할 ▶ 이 할 → 9 Q @

- $C$ . It's OK.
- D. It's good now.

Vote at m.socrative.com. Room number 415439.

1. What do you like about the course?

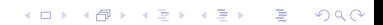

1. What do you like about the course?

K □ ▶ K @ ▶ K 할 ▶ K 할 ▶ | 할 | K 9 Q @

2. What can be improved?

- 1. What do you like about the course?
- 2. What can be improved?
- 3. Any comments I should give your "instruktor"s?

K ロ ▶ K 레 ▶ K 레 ▶ K 레 ≯ K 게 회 게 이 및 사 이 의 O

## Classical bin packing

Use as few bins as possible: Item sizes:  $n \times [1/2, \epsilon]$ Bin size: 1

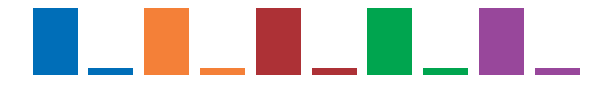

Result by First-Fit algorithm:

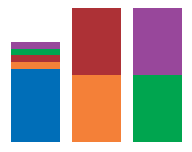

K ロ ▶ K 레 ▶ K 레 ▶ K 레 ≯ K 게 회 게 이 및 사 이 의 O

# Dual bin packing

Given a fixed number of bins, pack as many items as possible.

**KORK (FRAGE) KERK EL POLO** 

```
Bin size: 1
Number of bins: 4
Item sizes:
```

```
\blacktriangleright \frac{1}{4}, \frac{1}{4}\frac{1}{4}, \frac{1}{4}4
\blacktriangleright \frac{5}{12}, \frac{1}{3}3
\blacktriangleright \frac{5}{12}, \frac{1}{3}3
\blacktriangleright \frac{5}{12}, \frac{1}{3}3
\blacktriangleright \frac{1}{3}, \frac{1}{3}\frac{1}{3}, \frac{1}{3}3
```
Can they all be there?

# Bin packing

First-Fit is an on-line algorithm:

It handles requests without looking at future requests.

Solving bin packing optimally is NP-hard.

Brute force takes a long time.

Approximation algorithms: First-Fit-Decreasing, even better...

**KORKA REPARATION ADD** 

Special case: all sizes multiples of  $\frac{1}{12}$ . Fill one bin completely if possible.

## First-Fit for dual bin packing

```
procedure First-Fit-Dual(List):
```

```
\{ Input: List is a list of items with sizes \leq 1 }
{ Output: Number of rejected items }
```

```
k := number of bins { all empty }
Count := 0 \{ number rejected \}get next item x and remove from list
    i := 1while (i \leq k and x does not fit in bin i)
         i := i + 1if (i < k)then put x in bin ielse Count := Count+1return(Count)
```
**KORKA REPARATION ADD** 

First-Fit for dual bin packing (correct)

```
procedure First-Fit-Dual(List):
\{ Input: List is a list of items with sizes \leq 1 }
{ Output: Number of rejected items }
```

```
k := number of bins \{ all empty \}Count := 0 \{ number rejected \}while there are still items in the list
begin
     get next item x and remove from list
     i := 1while (i \leq k and x does not fit in bin i)
         i := i + 1if (i \leq k)then put x in bin ielse Count := Count+1end
```
4 D X 4 P X 3 X 4 B X 3 B X 9 Q O

```
return(Count)
```
2 standard methods for accessing data:

- $\blacktriangleright$  sequential access
- $\triangleright$  random access: access via index or ID (key) for data element

#### **Questions**

1. What can be done using only Sequential access?

2. How can one implement Random access?

# Merge Sort

#### procedure MergeSort $(A, f, I)$ :

```
\{ lnput: Array A with first index f and last index \{ \}\{ Output: Sorted array, A, with same entries as input A \}
```

```
if (f < I) then
    m := (f + l) div 2
    MergeSort(A, f, m)MergeSort(A, m+1, l)MergeArrays(A[f..m], A[m+1..l], C)
    Copy C to A
```
**KORKA REPARATION ADD** 

```
MergeSort(A, 1, length(A));
```
Analysis of Merge Sort

Let  $T(n)$  be the maximum number of comparisons MergeSort uses if length $(A)=n$ .

$$
T(n) \leq T\left(\left\lceil \frac{n}{2} \right\rceil\right) + T\left(\left\lfloor \frac{n}{2} \right\rfloor\right) + M\left(\left\lceil \frac{n}{2} \right\rceil, \left\lfloor \frac{n}{2} \right\rfloor\right) \leq T\left(\left\lceil \frac{n}{2} \right\rceil\right) + T\left(\left\lfloor \frac{n}{2} \right\rfloor\right) + \left(\left\lceil \frac{n}{2} \right\rceil + \left\lfloor \frac{n}{2} \right\rfloor - 1\right) \leq T\left(\left\lceil \frac{n}{2} \right\rceil\right) + T\left(\left\lfloor \frac{n}{2} \right\rfloor\right) + n - 1
$$

K ロ ▶ K 레 ▶ K 레 ▶ K 레 ≯ K 게 회 게 이 및 사 이 의 O

 $T(n) \in \Theta(n \log n)$ .

Analysis of Merge Sort

$$
\mathcal{T}(n) \leq \mathcal{T}\left(\left\lceil \frac{n}{2} \right\rceil\right) + \mathcal{T}\left(\left\lfloor \frac{n}{2} \right\rfloor\right) + n - 1
$$

Prove by induction:  $T(n) \le n \log_2(n)$ , if  $n = 2^j$  for some integer  $j$ 

Base case:  $n = 1$ .  $1 \cdot log_2(1) = 0 = T(1)$ .

Induction hypothesis: For all  $k < n$ , where  $k = 2^i$ ,  $T(k) \leq k \log_2(k)$ .

Induction step (prove for  $n$ ):

$$
T(n) \leq T\left(\left\lceil \frac{n}{2} \right\rceil\right) + T\left(\left\lfloor \frac{n}{2} \right\rfloor\right) + n - 1
$$
  
\n
$$
\leq 2T\left(\frac{n}{2}\right) + n - 1
$$
  
\n
$$
\leq 2\frac{n}{2}\log_2\left(\frac{n}{2}\right) + n - 1
$$
  
\n
$$
\leq n(\log_2 n - 1) + n - 1
$$
  
\n
$$
\leq n\log_2 n
$$

### Analysis of Merge Sort

 $T(n) \le n \log_2(n)$ , if  $n = 2^j$  for some integer j.

If  $n\neq 2^j$  for any integer  $j, \,\, \mathcal{T}(n)\leq \mathcal{T}(n')$  where  $n'$  is the next power of 2 larger than n.

**KORKA REPARATION ADD** 

In general  $T(n) \leq (2n) \log_2(2n) \leq 2n \log_2 n + 2n$ . So  $T(n) \in \Theta(n \log n)$ .

Merging more than 2 lists

Problem:

Input: 3 lists, A, B and C are sorted. Output: 1 sorted list, D, containing the entries of  $A \cap B \cap C$ .

K ロ ▶ K 레 ▶ K 레 ▶ K 레 ≯ K 게 회 게 이 및 사 이 의 O

#### Intersecting 3 lists

Input: 3 lists, A, B and C are sorted.

Output: 1 sorted list, D, containing the entries of  $A \cap B \cap C$ .

Merge Step:

- $\triangleright$  Compare current records of A, B and C.
- If all the same, put record in D. Advance to next record in all of  $A$ ,  $B$  and  $C$ .

**KORKA REPARATION ADD** 

If current in A is smaller than current in either  $B$  or  $C$ . advance to next record in  $A$ . (Do same for  $B$  and  $C$ .)

procedure MergeFiles(A, B, C):

open(A); open(B); open(C); fA,fB,fC := false;

if (isEndOfFile(A) and isEndOfFile(B)) then Stop with  $C$  empty

if (not isEndOfFile(A)) then currentA := readNext(A);  $fA := true$ ;

if (not isEndOfFile(B)) then currentB := readNext(B); fB := true; while (fA and fB) do

if (current $A \leq$  current $B$ ) then writeNext(currentA,C) if (not isEndOfFile(A)) then currentA := readNext(A) else  $fA := f$ alse

else

writeNext(currentB,C) if (not isEndOfFile( $B$ )) then currentB := readNext( $B$ ) else  $fB := f$ alse

Starting with the current record in the input file which is not at EOF

```
copy the remaining records to C
```

```
close(A); close(B); close(C)
```
### Random access API

random access: access via ID (key) for data element

Operations:

```
findElm(ID)
insertElm(ID,elementData)
deleteElm(ID)
open()
close()
```
Examples:

- $\blacktriangleright$  dictionaries in Python
- $\triangleright$  arrays in Java with ID = index in array

K ロ ▶ K 레 ▶ K 레 ▶ K 레 ≯ K 게 회 게 이 및 사 이 의 O